## Recognizing EVM Gaming

2008 SCEA/ISPA Annual
Conference & Training Workshop
Pacific Palms Conference Resort - Industry Hills, CA
June 24-27, 2008

Dorothy Tiffany, MSPM, CPA, PMP

Dorothy.J.Tiffany@nasa.gov

301-286-5917

Walt Majerowicz, MBA, PMP

Walt.Majerowicz@nasa.gov

301-286-5622

## What is Gaming?

- "Gaming the system" means using the rules, policies and procedures of a system against itself for purposes outside what these rules were intended for
- Most of the time, a set of rules will be put in place towards a simple goal
- In EVM, this goal is to provide the project stakeholders visibility into the performance of the project using a set of rules called principles and guidelines
- Unfortunately, people who study the rules closely can then use this rule set to play the "game" their own, unexpected way
- With EVM, gaming the system results in erroneous performance status and faulty forecasts

## Games Projects Play

- Some organizations cannot accept bad news
  - Project managers, by nature, are optimistic and don't want to believe data that reveals pessimistic forecasts
- Some organizations punish their managers when things aren't going well, causing the managers to put off reporting bad news as long as possible
  - Some project managers do not want the visibility EVM provides, especially when things are not going well
- Some project managers intentionally delay "bad news" to give themselves a chance to improve their status

#### ...And some people game the system

## Gaming, Abuse & Data Manipulation Include:

- Misrepresenting status to senior management or the customer
- Manipulating performance indices to maximize award fee
- Misuse of calendars, lags and directed constraints
- Inappropriate use of Earned Value techniques
- Activity duration padding, compression
- Improper use of Management Reserve
- Preferential sequencing, logic abuse
- Frequent rebaselining, no baseline
- Multiple sets of schedule books
- Frontloading, rubber baselining
- Zero budget work packages
- Hiding significant variances
- Rate manipulation
- Hiding slack/float

## Let's take a look at a few examples

## Preferential Sequencing

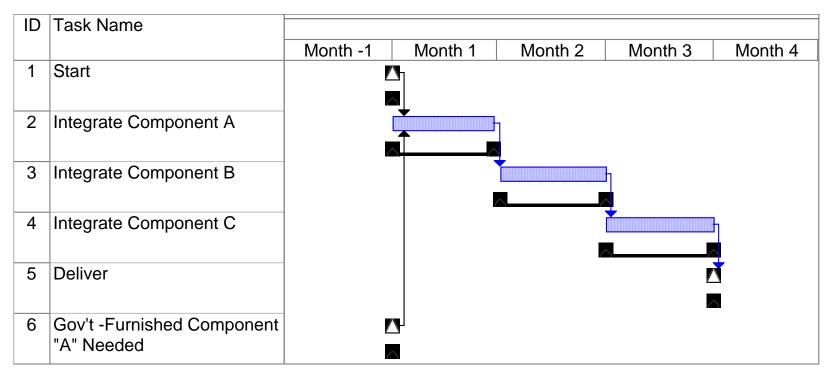

- Contractor's Planning Approach
  - Contractor can really integrate components A, B and C in any order
  - Schedule developed and baselined with government-furnished
     Component A needed first in the integration flow

## Preferential Sequencing

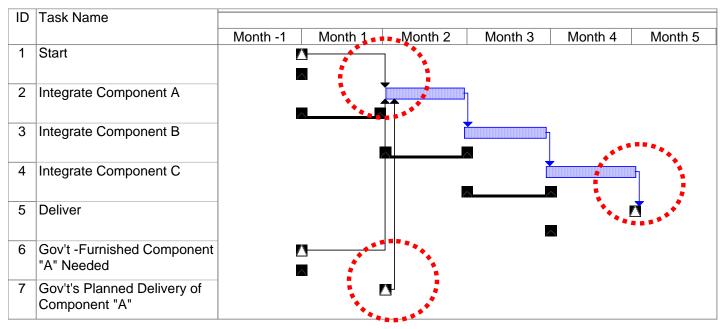

- Contractor schedule threatened by "late" GFE
  - Government cannot deliver component A until the start of month 2
  - Contractor claims delay will impact it's schedule
- What should the government do?

## Dealing with Preferential Sequencing

- Include "on-dock" delivery dates for GFE in the Prime's contract
- Consider "earlier-than-needed" delivery dates in contract with the agreement that they provide some flexibility for the contractor in swapping components during integration & test
- Pre-negotiate contract options for handling cases of late GFE
- Consider schedule slack/float as a shared resource
- Verify and validate contractor schedule no later than Integrated Baseline Review (IBR) or prior to new baselines

## Hiding Slack/Float

| ID | Task Name            | Duration  | Start           | Finish                     | Total       |                               |
|----|----------------------|-----------|-----------------|----------------------------|-------------|-------------------------------|
|    |                      |           |                 |                            | Slack       | July August September October |
| 1  | Start                | 0 days    | 8/1/07          | 8/1/07                     | 13 days     |                               |
|    |                      |           |                 |                            |             | WITHOUT LAG                   |
| 2  | Activity "A"         | 10 days   | 8/1/07          | 8/14/07                    | 13 days     |                               |
| -  | 7.5                  |           | <i>Si 1, S1</i> | <b>3</b> , 1 1, <b>3</b> 1 |             |                               |
| 3  | Activity "B"         | 10 days   | 8/15/07         | 8/28/07                    | 13 days     | 44444                         |
|    | , tearrity 2         | . o dayo  | 0, 10, 01       | 3, 23, 31                  | . o dayo    |                               |
| 4  | Activity "C"         | 10 days   | 8/29/07         | 9/11/07                    | 13 days     | <u> </u>                      |
|    | 7.5                  |           | 5, 25, 51       | 3, 11, 31                  |             |                               |
| 5  | Delivery             | 0 days    | 9/11/07         | 9/11/07                    | 13 days     | 9/28                          |
|    | 25                   |           | 3, 1 1, 31      | 3, 1 1, 31                 | . o dayo    | Contract                      |
|    |                      |           |                 |                            |             | -                             |
|    | Task Information     |           |                 |                            | ×           |                               |
|    | General Predecessors | Resources | Advanced        | Notes Cus                  | stom Fields | :                             |
|    | Name: Activity "C"   |           | Duration: 10d   | — <u></u>                  | nated       | •                             |
|    | Predecessors:        |           |                 |                            | .           |                               |
|    | 3                    |           |                 |                            |             |                               |
|    | ID Task Name         |           | Туре            | Lag                        |             | - No "lag" time               |
|    | 3 Activity "B"       |           | Finish-t        | o-Start (R6) Od            |             |                               |
|    |                      |           |                 |                            |             | Between "B" & "C"             |
|    |                      |           |                 |                            |             | - "C" starts as soon as       |
|    |                      |           |                 |                            |             |                               |
|    |                      |           |                 |                            |             | "B" finishes                  |
|    |                      |           |                 |                            |             |                               |
|    |                      |           |                 |                            |             |                               |
|    |                      |           |                 |                            |             |                               |
|    |                      |           |                 |                            |             |                               |
|    | <u>H</u> elp         |           |                 | OK C                       | ancel       |                               |

Copyright © 2008 by Walter Majerowicz

## Hiding Slack/Float

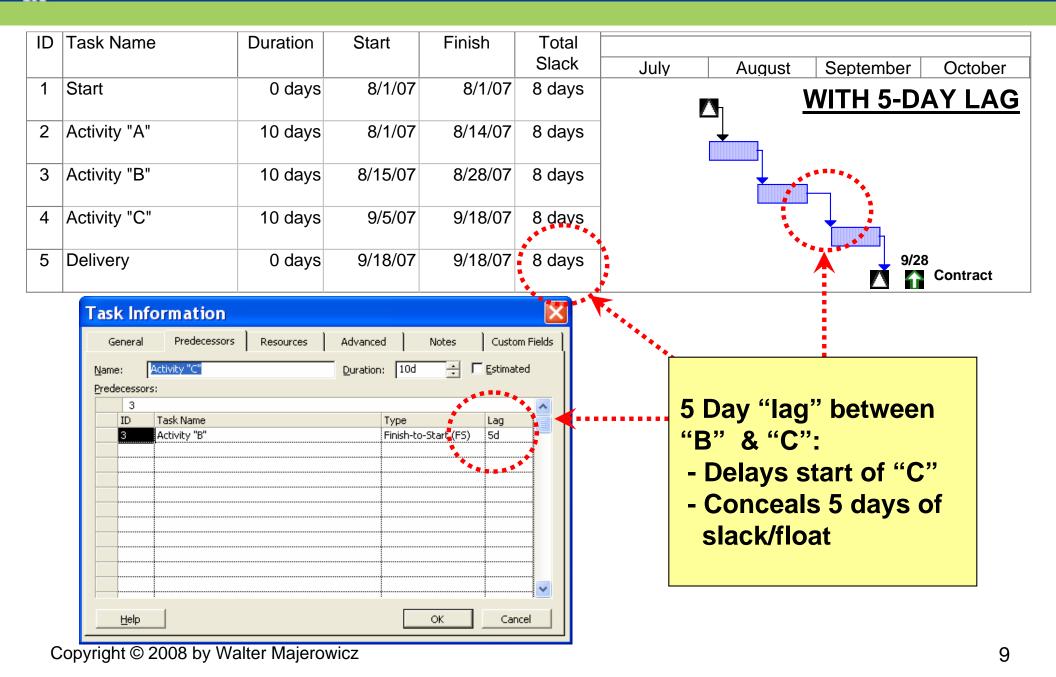

## Dealing With Hidden Slack/Float

- Eliminate reasons for concealing slack/float by having
  - Realistic activity durations
  - Adequate schedule reserves
  - Documented schedule assumptions and programmatic constraints
  - Clear rationale for pure schedule constraints
- Consider schedule slack/float as a shared resource
- Recognize some lags may be legitimate (e.g. cure time)
- Training in schedule management

## Abusing Project Logic

| ID | Task Name | Duration | Start   | Finish  | Total<br>Slack | July August September   |
|----|-----------|----------|---------|---------|----------------|-------------------------|
| 1  | Start     | 0 days   | 8/1/07  | 8/1/07  | 0 days         |                         |
| 2  | Design    | 10 days  | 8/1/07  | 8/14/07 | 3 days         |                         |
| 3  | Build     | 10 days  | 8/15/07 | 8/28/07 | 3 days         |                         |
| 4  | Test      | 10 days  | 8/29/07 | 9/11/07 | 3 days         | Finish No<br>Later Than |
| 5  | Delivery  | 0 days   | 9/11/07 | 9/11/07 | 3 days         | 9/14                    |

- It's August 10th and the project is on track to beat the 9/14 target delivery date by three days!
- But one week later, engineering reports that it will be late finishing the design effort which results in ...

## Abusing Project Logic

| ID | Task Name | Duration | Start   | Finish  | Total<br>Slack | July       | August September |
|----|-----------|----------|---------|---------|----------------|------------|------------------|
| 1  | Start     | 0 days   | 8/1/07  | 8/1/07  | 0 days         | July       | Late             |
| 2  | Design    | 15 days  | 8/1/07  | 8/21/07 | -2 days        |            |                  |
| 3  | Build     | 10 days  | 8/22/07 | 9/4/07  | -2 days        |            |                  |
| 4  | Test      | 10 days  | 9/5/07  | 9/18/07 | -2 days        | <b>←</b> … | Late<br>Delivery |
| 5  | Delivery  | 0 days   | 9/14/07 | 9/14/07 | -2 days        |            |                  |

- A four work day impact to the 9/14 customer delivery commitment (Finished Not Later Than (FNLT) 9/14)
- What should the project do?

## Abusing Project Logic

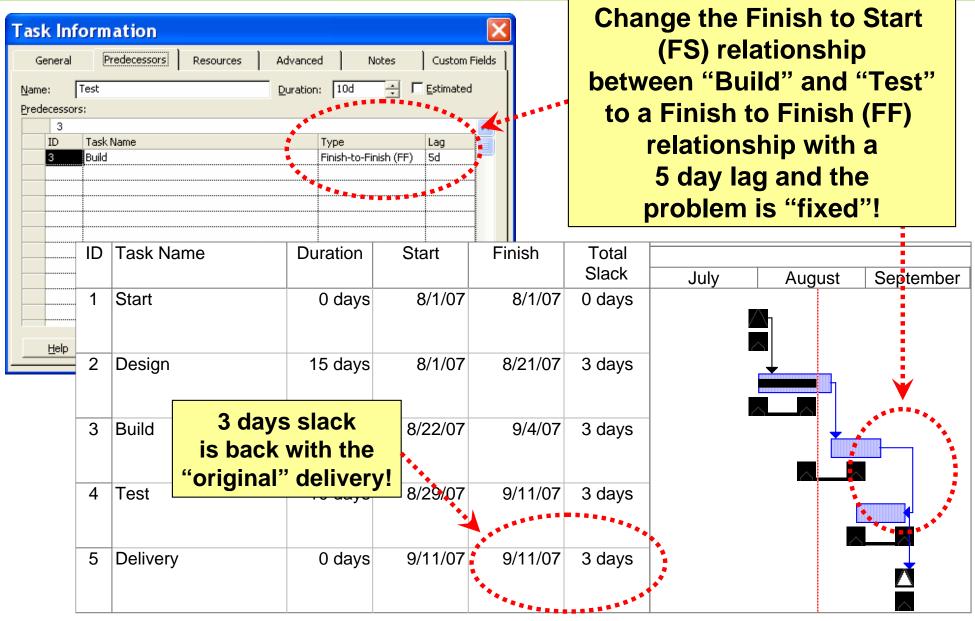

## Dealing with Project Logic Abuse

- Schedule "health check" and "detective" tools can screen for activities without predecessors and successors
- Custom reports/filters can identify suspicious activity relationships and questionable leads/lags
- Logic traces of network diagrams are best for understanding context of specific relationships and lags
- Include a requirement for explanation of logic changes in contractor's monthly schedule status reports
- Receivables/Deliverables (Rec/Del) Lists help validate logic
- Develop the integration & test schedule early to a level of detail sufficient for identifying hardware and software delivery need dates
- Include "on-dock" delivery dates for GFE in contracts
- Rules-of-Thumb:
  - Use Finish-to-Start relationships whenever feasible
  - Don't use lags if an activity better defines the schedule condition
  - Finish-to-Start relationships with negative lags are a "red flags"

## Presented at the 2008 SCEA-ISPA Joint Annual Conference and Training Workshop - www.iceaaonline.com Inappropriate Use of EVM Techniques: Overestimating Task Percentage Completions

#### **Before Manipulation**

| Cum | Period 1 | Period 2 | Period 3 | Period 4 |
|-----|----------|----------|----------|----------|
| PV  | 100      | 225      | 368      | 500      |
| EV  | 95       | 212      | 296      | 438      |
| AC  | 105      | 239      | 335      | 505      |
| CPI | 0.905    | 0.887    | 0.884    | 0.867    |
| SPI | 0.950    | 0.942    | 0.804    | 0.876    |

#### After Manipulation

| Cum | Period 1 | Period 2 | Period 3 | Period 4 |
|-----|----------|----------|----------|----------|
| PV  | 100      | 225      | 368      | 500      |
| EV  | 95       | 212      | 296      | 480      |
| AC  | 105      | 239      | 335      | 505      |
| CPI | 0.905    | 0.887    | 0.884    | 0.950    |
| SPI | 0.950    | 0.942    | 0.804    | 0.960    |

By increasing EV by a small amount, performance indices improve a lot

## Inappropriate Use of EVM Techniques: Offsetting Performance Problems with LOE

|              | PV      | EV      | AC      | BAC     | IEAC*   |
|--------------|---------|---------|---------|---------|---------|
| Spacecraft   | 55,900  | 25,000  | 33,251  | 125,000 | 166,255 |
| Instrument   | 170,070 | 67,500  | 175,500 | 225,000 | 585,000 |
| Mission Mgmt | 35,000  | 35,000  | 20,250  | 60,000  | 34,714  |
| S&MA         | 40,000  | 40,000  | 14,750  | 95,000  | 35,031  |
| Total        | 300,970 | 167,500 | 243,751 | 505,000 | 821,001 |

In this example, Mission Management and Safety and Mission Assurance (S&MA) are LOE activities. Note that underrunning LOE tasks (EV-AC) causes the projected EAC to be lower than the BAC. LOE can effectively mask overruns in other activities.

\* - BAC/CPI

## Presented at the 2008 SCEA-ISPA Joint Annual Conference and Training Workshop - www.iceaaonline.com Dealing with Inappropriate Use of EVM Techniques

- Milestones should be discrete, objective, and verifiable rather than simply marking the passage of time
- Percent Compete should be based on some objective criteria when possible
  - Consider "Percent Complete with Milestone Gates" for more objectivity
  - Control Account Plan (CAP) subjective percent complete estimates at 80% until task is 100% finished
- LOE should not exceed 10% of PMB and BAC
  - Consider "quarantining" LOE from baseline
- 50/50 Method should only apply to short duration work packages (one or two accounting periods)
- Carefully examine material work package phasing for billing and booking lag problems
- Include examination of EVM techniques in IBR

### **Declining Rates**

Apr 02 Feb 02 **Mar 02** Balance of Estimate at Actual Plan Plan Contract Completion \$56,394,000 **Labor dollars** \$831,000 \$1,029,000 \$1,177,000 \$41,889,000 Labor hours 12,645 27,908 29,394 1,006,295 1,266,475 \$65.72 \$36.87 \$40.04 \$41.63 \$44.53 **Hourly Labor Rate** 

While some fluctuation in labor rates are expected, it's unlikely that the rate will suddenly drop by a third for the entire remaining period of the contract.

## Overhead (indirect) Rate Manipulation

- Erroneous use of different rates for indirect cost PV and EV
- This causes EV to build at a faster rate than PV, causing favorable cost and schedule variances that will offset negative variances at the total level

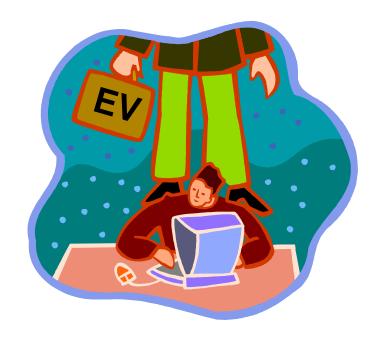

## Overhead (Indirect) Rate Manipulation

|    |         |         | OH Dollars with | OH Dollars with |
|----|---------|---------|-----------------|-----------------|
|    | Labor   |         | Correct OH      | Manipulated OH  |
|    | Dollars | OH Rate | Rates           | Rates           |
| PV | 1,000   | 1.25    | 1,250           | 1,250           |
| EV | 1,000   |         | 1,250           | 1,300           |
| AC | 1,000   | 1.30    | 1,300           | 1,300           |

|             | CV  | SV |
|-------------|-----|----|
| Correct     |     |    |
| Variances   | -50 | 0  |
| Manipulated |     |    |
| Variances   | 0   | 50 |

So instead of correctly reporting an unfavorable cost variance of -50, this rate manipulation results in a favorable schedule variance of 50, with no cost variance.

## Dealing with Rate Manipulation

- Perform simple analysis of rates on a regular basis
- Some fluctuation in rates from one period to another is expected due to labor mix and inflation. Big differences need to be explained by the contractor
- In all elements that involve rates, the rate used for PV should always be the same rate used for EV. Only the AC rates can reflect differences.

## Gaming EV to Improve Performance Indices and Training Workshop - www.iceaaonline.com Performance Indices

#### **ABC Total Contract (before EV manipulation)**

|     | Oct   | Nov     | Dec   | Jan   | Feb   | Mar   | Cum<br>thru<br>Jan |
|-----|-------|---------|-------|-------|-------|-------|--------------------|
| PV  | 3,020 | 3,780   | 5,500 | 8,100 | 6,900 | 3,100 | 20,400             |
| EV  | 1,960 | 3,850 < | 8,800 | 3,390 |       |       | 18,000             |
| AC  | 1,980 | 4,115   | 9,600 | 7,505 |       |       | 23,200             |
| CPI | 0.990 | 0.936   | 0.917 | 0.452 |       |       | 0.776              |
| SPI | 0.649 | 1.019   | 1.600 | 0.419 |       |       | 0.882              |

# Gaming EV to Improve Performance Indices and Increase Award Fee

|     | ABC Total Contract (after EV manipulation) |       |       |       |       |       |             |  |
|-----|--------------------------------------------|-------|-------|-------|-------|-------|-------------|--|
|     | Oct                                        | Nov   | Dec   | Jan   | Feb   | Mar   | thru<br>Jan |  |
| PV  | 3,020                                      | 3,780 | 5,500 | 8,100 | 6,900 | 3,100 | 20,400      |  |
| EV  | 1,960                                      | 3,850 | 9,200 | 6,450 | )     |       | 21,460      |  |
| AC  | 1,980                                      | 4,115 | 9,600 | 7,505 |       |       | 23,200      |  |
| CPI | 0.990                                      | 0.936 | 0.958 | 0.859 |       |       | 0.925       |  |
| SPI | 0.649                                      | 1.019 | 1.673 | 0.796 |       |       | 1.052       |  |

If the Performance Evaluation Plan awarded fee for having a CPI of 0.9 or higher, the subtle manipulations needed in EV within work packages would be difficult to detect.

### Dealing with Award Fee and EVM

- Don't tie award fee to performance indices this incentive entices the contractor to get the best indices possible at the expense of meaningful EVM data.
- Do tie award fee to satisfactory and verifiable completion of milestones

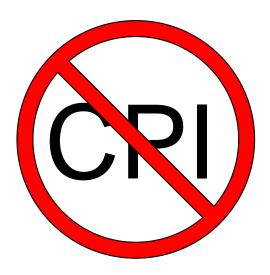

### So What if the EVMS is Gamed?

"If you have bad data you can't make good decisions"
- Unknown

## Presented at the 2008 SCEA-ISPA Joint Annual Conference and Training Workshop - www.iceaaonline.com How to Avoid or Detect Gaming, Abuse and Data Manipulation

- 1. Conduct Integrated Baseline Reviews with experts in the Project's technical, financial and scheduling areas
- 2. Use analysis tools (e.g. schedule health check/detective)
- 3. Get training in gaming/abuses
- 4. EVM training for project team in contractor EVM system
- 5. Remove enablers to gaming (e.g. weak schedule specifications, CPI-based award fee milestones)
- 6. Beware of perfect performance in real life, it never happens
- 7. Analyze the data regularly and watch for trends, patterns and outliers
- 8. Conduct surprise audits (e.g. timecards/name runs, schedule integration)

## How to Avoid or Detect Gaming, Abuse and Data Manipulation Cont'd

- Talk to people who previously worked with organization/ contractor you are dealing with
- 10. Make sure that change order, proposal, revision and contract mod processing are done in a timely manner
- 11. Ensure that detailed change logs are used and understood (e.g. schedules, MR, UB)
- 12. Investigate reasons for LOE budget greater than 10% of PMB and monitor effect of changes
- 13. Measure what matters (e.g. proper EVM methods)
- 14. Consider modifying the reporting requirements
- 15. Specify a dollar amount **OR** percentage for the variance reporting thresholds

#### The Last Word

"You can only game the system until you run out of money."

Senior OMB official, 2006

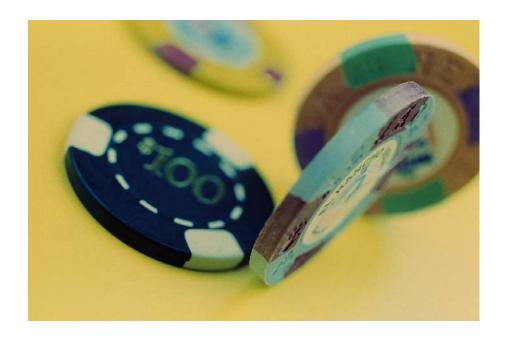